# ISTITUTO STATALE di ISTRUZIONE SUPERIORE

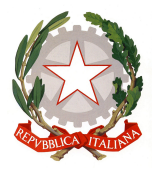

VIA ARETINA, 78A – 50065PONTASSIEVE (FI) TEL. 055 8316806 FAX 055 8316809 EMAIL : FIIS00800G@ISTRUZIONE.IT - PRESIDENZA@ISTITUTOBALDUCCI.GOV.IT PEC : FIIS00800G@PEC.ISTRUZIONE.IT www.istitutobalducci.gov.it CODICE FISCALE : 94052770487 | CODICE UNIVOCO: UF7R2C

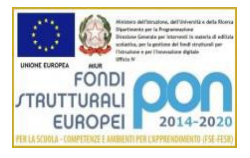

# Istituto Tecnico Tecnologico Programma svolto Indirizzo Elettronica ed elettrotecnica Articolazione: Elettronica, sensori e tecnologie robotiche

# DISCIPLINA: Elettronica sensori e robotica Classe 4BTT - 2022/23

"ERNESTO BALDUCCI"

## Docenti: Professori L. Barsantini e C. Barbin

#### Circuiti sequenziali

Ripasso porte logiche; dalla funzione al circuito, circuito comparatore, Teorema di De Morgan. Ripasso Latch; i FF-JK e i due derivati T e D. FF-D, grafici ingresso uscita. Registri SISO e SIPO. Presentazione dei FF D 74HC74 e 74HC175: simulazione e ruolo del clock e del clear. Laboratorio: simulazione del FF D 74HC74 e 74HC175 su Multisim e su Tinkercad. Circuito antirimbalzo. Registri Schema del registro SISO/SIPO con antirimbalzo e circuito di controllo del clock. Circuito di reset per il preset e clear dei FF. Registro SISO con antirimbalzo, controllo del clock e circuito di reset, evoluzione temporale delle uscite. Simulazione del FF JK 112 con Multisim. Montaggio su bread board del FF JK 112 e analisi del funzionamento. Montaggio su bread board del registro a scorrimento con FF D 74HC74. Registri a scorrimento, muliplexer per passare dall'ingresso seriale a quello parallelo. Registro Parallel/Serial input con circuito multiplexer. Schemi semplificati dei registri siso, sipo, piso e pipo. Registri con convertitore serie parallelo e viceversa e come linee di ritardo. Montaggio del registro a scorrimento SISO con 4 FF-D e verifica del funzionamento; clock con generatore di funzione. Simulazione e montaggio del divisore di frequenza con FF-T. Analisi dei segnali d'ingresso e uscita in relazione alla frequenza e al periodo del clock. Divisore di frequenza, FF-T, contatore asincrono, raddoppio del periodo e divisione di frequenza, grafici temporali delle uscite. Contatori asincroni a 4 FF-T per il conteggio in avanti e il conteggio indietro. Analisi simulata e sperimentale del contatore asincrono a modulo 16. Modulo dei contatori e contatore asincrono di modulo generico. Tempo di ritardo nei contatori asincroni e massima frequenza di clock. Progettazione, simulazione e realizzazione di un FF asincrono modulo 6. Contatori sincroni con FF-D, esempio di progetto di un contatore sincrono modulo 6. Verifica in laboratorio del contatore asincrono modulo 6. Contatore asincrono modulo 8 con decoder ottale. Montaggio contatore asincrono modulo 6. Simulazione contatori sincroni modulo 6 e 7 al Multisim. Progetto del contatore sincrono 6 4 2 0, simulazione e analisi sperimentale. Contatore up-down con FF-D 0 2 1 3. Progetto di un contatore up down con interruttore in pull up.. Contatore sincrono up-down, verifica sperimentale. Il contatore asincrono 293 conteggio fino a 99. Analisi dei fogli tecnici del contatore asincrono 293 per realizzare un conteggio fino a 99. Progetto del contatore asincrono 293 per il conteggio fino a 99 su display 7 segmenti. Simulazione e montaggio sperimentale del contatore 293 per il conteggio fino a 99. Studio del monostabile 74HC221, progetto e montaggio sperimentale, verifica della durata dell'impulso con generatore

di funzione e oscilloscopio.

# ISTITUTO STATALE di ISTRUZIONE SUPERIORE

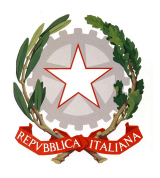

### "ERNESTO BALDUCCI"

VIA ARETINA, 78A – 50065PONTASSIEVE (FI) TEL. 055 8316806 FAX 055 8316809 EMAIL : FIISO0800G@ISTRUZIONE.IT - PRESIDENZA@ISTITUTOBALDUCCI.GOV.IT PEC : FIIS00800G@PEC.ISTRUZIONE.IT www.istitutobalducci.gov.it CODICE FISCALE : 94052770487 | CODICE UNIVOCO: UF7R2C

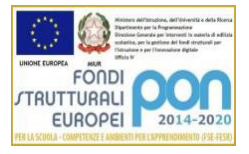

#### Diodi e transistor

Introduzione al BJT come amplificatore: la rete di polarizzazione. Polarizzazione del BJT, calcolo delle resistenze: R1, R2, R<sub>C</sub> e R<sub>E</sub>. Analisi simulata con il Multisim e montaggio sperimentale della rete di polarizzazione del BJT. Procedimento per calcolare le resistenze di una rete con polarizzazione automatica di un BJT. Si completa la polarizzazione del BJT con il calcolo delle formule per R1 e R2. Struttura del BJT, correnti I<sub>B</sub>, I<sub>C</sub>, I<sub>E</sub> e I<sub>CB0</sub>, formule per I<sub>C</sub> con alfa, beta e h<sub>FE</sub>. Verifica sperimentale della rete di polarizzazione di un BJT. Caratteristica di ingresso e uscita del BJT, retta di carico. Polarizzazione del BJT con rete automatica e  $I<sub>C</sub>=100mA$ . Calcolo delle potenze delle resistenze e R da 0,5W; R in parallelo per la dissipazione di potenza; dissipatori ad aletta per BJT. Caratteristica di uscita, saturazione, zona attiva e interdizione,  $V_{CE}$  nelle tre zone. Polarizzazione fissa e fuga termica. Come si arriva dalla rete di polarizzazione fissa a quella automatica, importanza della R<sub>E</sub>, e del rapporto R<sub>B</sub>/R<sub>E</sub>. Polarizzazione di un BJT PNP: simulazione e analisi sperimentale. Ripasso rete di polarizzazione BJT PNP; amplificatore a BJT e condensatori di disaccoppiamento. Amplificatore a BJT, schema e simulazione su Multisim; il guadagno per l'amplificatore con CE. Analisi simulata su Multisim dell'amplificatore a BJT con  $C_E$ , misurazione del guadagno. How op amps work: video in inglese sul funzionamento dell'operazionale e studio dei termini. Analisi simulata e sperimentale dell'amplificatore a BJT con e senza C<sub>E</sub>; analisi del segnale di uscita sul collettore. Compito sull'amplificatore a BJT. R di ingresso e uscita di un amplificatore: caratteristiche ideali; modello dell'amplificatore. Misurazione della R di ingresso e uscita di un amplificatore a BJT. Simulazione della misurazione della resistenza di ingresso e uscita dell'amplificatore a BJT. Resistenza d'ingresso e di uscita di un amplificatore ideale: studio del modello con il quadripolo. Misurazione in laboratorio della resistenza di ingresso e uscita dell'amplificatore a BJT. Caratteristica IV del diodo rilevata per punti: simulazione al Multisim. Caratteristica IV del diodo rilevata per punti: analisi sperimentale e grafici a mano e con Excel. Il diodo, struttura e caratteristica IV. Simulazione della caratteristica del diodo e del diodo zener simulata con oscilloscopio in x-y. Caratteristica del diodo e del diodo zener con oscilloscopio in Y-X. Raddrizzatori a diodo: singola e doppia semionda. Il diodo come raddrizzatore a singola semionda. Studio del raddrizzatore a singola semionda con diodo, livellamento con condensatore e stabilizzazione con zener. Caratteristica del diodo zener con oscilloscopio in x-y. Simulazione raddrizzatore a doppia semionda con ponte di Graetz e trasformatore con presa centrale. Diodo zener, caratteristiche e calcolo della R di polarizzazione. Ponte di Graetz a LED montato in laboratorio. Simulazione dell'alimentatore stabilizzato con zener. Simulazione di un alimentatore stabilizzato con zener e diodo a singola semionda. Applicazioni degli amplificatori operazionali

Ripasso amplificatore operazionale ad anello aperto, invertente e non invertente.

Ripasso amplificatore operazionale configurazioni invertente, non invertente, sommatore invertente, non invertente e differenziale.

Analisi sperimentale amplificatore operazionale invertente e non invertente.

Sensori.

Simulazione di un circuito con PT100 su ponte di Wheatstone per riportare le variazioni di temperatura fra -20°C e 20°C in una tensione compresa fra 0 e 5V, si usa un differenziale e un sommatore non invertente.

Analisi del circuito con ponte di Wheatstone e PT100, amplificatore differenziale e sommatore non invertente.

Sommatore non invertente: simulazione e montaggio.

Convertitore corrente tensione a operazionale: esempio di un sensore di peso in corrente il cui segnale deve essere riportato fra zero e cinque volt.

Convertitore IV con operazionale e buffer invertente in uscita.

Analisi del circuito con ponte di Wheatstone e PT100 e amplificatore differenziale in uscita con 4 resistenze diverse.

# ISTITUTO STATALE di ISTRUZIONE SUPERIORE

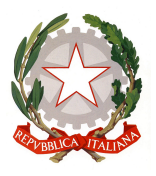

VIA ARETINA, 78A – 50065PONTASSIEVE (FI) TEL. 055 8316806 FAX 055 8316809 EMAIL : FIISO0800G@ISTRUZIONE.IT - PRESIDENZA@ISTITUTOBALDUCCI.GOV.IT PEC : FIIS00800G@PEC.ISTRUZIONE.IT www.istitutobalducci.gov.it CODICE FISCALE : 94052770487 | CODICE UNIVOCO: UF7R2C

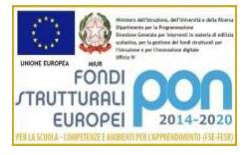

Convertitori IV con differenziale, R di offset e sommatore. Convertitore VI con carico riferito a massa. Analisi sperimentale del convertitore VI con carico riferito a massa.

"ERNESTO BALDUCCI"

# Caratteristiche reali degli amplificatori operazionali

Amplificatori operazionali reali: parametro GBW.

Analisi sperimentale del GBW per 741, TL081 e LF351 con A=10 e A=50: dati e tabelle.

Tensione di offset Vos dell'operazionale e CMRR.

Analisi del GBW per 741, TL081 e LF351 con A=10 e A=50.

Analisi simulata con Multisim e Excel del comportamento in frequenza del 741 e del 351 al variare dell'amplificazione. La slew rate.

Determinazione simulata e sperimentale della slew rate del 741, 081, 351 e 358.

#### Integratori e derivatori

Introduzione al derivatore a operazionale.

Il filtro passa alto a operazionale ideale e reale.

Filtro passa alto attivo a operazionale: diagramma di Bode del modulo e analisi in frequenza con il Multisim.

Analisi sperimentale del filtro passa alto con operazionale, dati, tabella e grafico.

Compresenza con matematica: derivatore reale dell'onda quadra, dell'onda a dente di sega e dell'onda triangolare.

Il confronto fra la derivata ideale dell'onda e la derivata reale del segnale con il derivatore a operazionale.

Integratore reale soltanto come filtro passa alto, funzione di trasferimento e diagramma di Bode.

Analisi delle uscite del derivatore con onda quadra, triangolare e dente di sega, in laboratorio.

#### Comparatori

I comparatori a operazionale.

Analisi sperimentale del comparatore a operazionale in laboratorio.

Trigger di Schmitt invertente senza e con Vref.

Sensore di umidità simulato con multisim: comparatore per la soglia di umidità.

Sensore di umidità: montaggio del circuito con comparatore per la soglia di umidità e potenziometro che simula il sensore; diodi zener per fare le alimentazioni necessarie partendo da 5V.

Realizzazione di tensioni fissate a partire da una tensione data con: 1. zener, 2. diodi in cascata e 3. partitore di tensione. Dimostrazione matematica che il derivatore a operazionale deriva.

Trigger di Schmitt invertente con Vref.

Analisi in laboratorio del trigger di Schmitt.

I docenti Gli studenti Gli studenti Gli studenti Gli studenti Gli studenti Gli studenti Gli studenti Gli studenti